Beata Hejmanowska Marta Borowiec

# **METODA KLASYFIKACJI NADZOROWANEJ - PRÓBA KOREKCJI ZAKŁÓCAJĄCEGO WPŁYWU TOPOGRAFII - UWAGI PRAKTYCZNE, PRZYKŁADY**.

#### **1. Wstęp**

 W ramach niniejszej publikacji przedstawiono dyskusję możliwości procedur klasyfikacyjnych trzech systemów GIS: IDRISI, GRASS, ERDAS.. W trakcie badań wykonano około 100 różnych klasyfikacji, wybrane wyniki przedstawiono poniżej.

Przedmiot badań stanowił obszar ok. 40x40 km z Krakowem w części centralnej. Obszar ten stanowi fragment sceny śląsko - krakowskiej Landsata TM zarejestrowanej 28 sierpnia 1992 roku i zakupionej w ramach projektu KBN "Monitornig środowiska z wykorzystaniem GIS".

### **2. Wykonanie klasyfikacji nadzorowanej pakietami IDRISI, GRASS i ERDAS**

W celu porównania możliwości różnych narzędzi GIS w zakresie klasyfikacji wykonano również klasyfikację nadzorowaną obrazu skanerowego TM z satelity LANDSAT programami IDRISI, GRASS i ERDAS.

IDRISI jest licencjonowanym produktem Clark University, Graduate School of Geography, Worcester, Massachusetts, USA. Pracuje on w systemie DOS.

GRASS (Geographic Analysis Support System) jest programem ogólnie dostępnym stworzonym i rozwijanym przez kilka ośrodków amerykańskich pod kierunkiem GRASS Inter-Agency Steering Committee.

ERDAS jest licencjonowanym produktem ERDAS Incorporation z Atlanty (Georgia, USA).

Obydwa programy pracują w systemie UNIX.

# **2.1. Klasyfikacja pakietem IDRISI**

Pierwszym etapem klasyfikacji nadzorowanej jest wybranie pól treningowych, które dygitalizuje się na ekranie na kompozycji barwnej, przypisując im liczbę charakteryzującą daną klasę. Można w ten sposób wybrać wiele pól trennigowych dla danej klasy. Wzorzec klasy zostaje utworzony na podstawie wszystkich pól treningowych dla danej klasy. Tworzenie wzorców spektralnych dla klas wykonuje się za pomocą programu *makesig.*

Następnie za pomocą programu *editsig* można analizować wzorce spektralne dla klas, podawane są wartości średnie, maksymalne, minimalne, odchylenie standardowe oraz rozkład tych wartości dla wybranych klas we wszystkich kanałach. Nie ma natomiast możliwości wyświetlenia histogramu charakteryzującego dane pole treningowe czy daną klasę.

Po stworzeniu wzorców spektralnych klas wykonuje się właściwą klasyfikację, którą można przeprowadzić metodą największego prawdopodobieństwa, *maxlike*, najmniejszej odległości, *mindist* albo równoległościanów, *pieped*. W metodzie największego prawdopodobieństwa obliczane jest dla każdego piksela prawdopodobieństwo należenia do każdej z klas, piksel zostaje zaklasyfikowany do tej klasy, do której prawdopodobieństwo przynależności jest największe. Można również wprowadzić wielkość progowego prawdopodobieństwa, poniżej którego analizowany piksel nie zostanie zaklasyfikowany do żadnej z klas. Istnieje również opcja wagowania poszczególnych klas poprzez wprowadzenie rożnego prawdopodobieństwa występowania poszczególnych klas.

Wyniki klasyfikacji mogą być następnie dalej przetwarzane, na przykład w celu usunięcia rozdrobnienia obrazu. Służą do tego celu procedury filtrowania, *filter.* 

Należy również zwrócić uwagę na czasochłonność procedur klasyfikacyjnych. W analizowanym przypadku obrazy były wielkości 1321 x 1321 pixeli i miały strukturę *byte* , a zatem zajmowały 1745047 kB. Przy klasyfikacji przeprowadzanej na podstawie 6 , 7 kanalów czas trwania każdego z programów zarówno *makesig* jak i *maxlike* wynosił ok. 1 godziny. Przykłady klasyfikacji przeprowadzonej za pomocą pakietu IDRISI zostały przedstawione na rysunkach (Rys. 4.1 do Rys.4.5).

# **2.2. Klasyfikacja pakietem GRASS.**

Pierwszym etapem klasyfikacji nadzorowanej jest utworzenie zbioru wzorców spektralnych (programem *i.class*), które są używane w drugim etapie do generowania sklasyfikowanej mapy (programem *i.maxlik*).

Program *i.class* umożliwia użytkownikowi wybieranie pól treningowych i obliczenie wzorców spektralnych dla poszczególnych klas. Użytkownik po wybraniu próbki może dokonywać jej analizy - wyświetlane są histogramy dla każdego kanału z podanymi wartościami średnimi, minimum i maximum oraz odchylenia standardowego. Można również wyświetlić (jako nakładkę na obraz) wszystkie piksele z obrazu, które odpowiadałyby danemu wzorcowi na podstawie wartości minimum i maximum dla każdego kanału oraz (zadanego) współczynnika dla odchylenia standardowego. Jest to użyteczne dla podjęcia decyzji o włączeniu danej próbki do wyjściowego zbioru wzorców. Zbiór ten zawiera dla każdej próbki nazwę, wartość średnią oraz macierz kowariancyjną.

W GRASS-ie nie ma możliwości łaczenia próbek w jeden wzorzec, ani też łaczenia wzorców - tak więc tworząc kilka próbek dla jednej kategorii terenu nie można ich "scalić" przed klasyfikacją.

Program *i.maxlik* dokonuje zaszeregowania wszystkich pikseli obrazu do poszczególnych kategorii (określonych przez wzorce spektralne) na podstawie największego prawdopodobieństwa ich przynależności. W wyniku tego zaszeregowania powstaje sklasyfikowany obraz. Dodatkowo program generuje (jako nakładkę) obraz, którego każdy piksel ma wartość obliczonego poziomu zaufania, z jakim dany piksel został przypisany do swojej klasy. Wyświetlenie równocześnie obrazu z taką nakładką pozwala na znalezienie pikseli które mają najniższe prawdopodobieństwo zaszeregowania do właściwej klasy. Dla większych skupisk takich pikseli można utworzyć dodatkowe wzorce spektralne.

Mając obraz sklasyfikowany programem *i.maxlik* pozostaje problem ilości klas (takiej samej jak ilość pól treningowych). Można taki obraz przeklasyfikować (programem *i.reclass*), aby połączyć piksele przypisane do tych samych kategorii, ale na podstawie różnych wzorców spektralnych.

Rys. 4.6. przedstawia efekt klasyfikacji programem GRASS poddany dodatkowo filtracji w celu wyeliminowania rozdrobnienia obrazu (filtrem 3x3).

Ponieważ program *i.maxlik* dokonuje klasyfikacji wszystkich pikseli niezależnie od poziomu ufności dobrego ich przypisania, utworzono klasę 0 (niesklasyfikowaną) przez odrzucenie pikseli o najniższym poziomie ufności (do 10%). Powstał w ten sposób obraz pokazany na rys. 4.7.

# **2.3. Klasyfikacja w pakiecie ERDAS**

ERDAS daje użytkownikowi wykonującemu klasyfikację o wiele więcej narzędzi i możliwości w porównaniu z GRASS-em. Już na etapie tworzenia wzorców spektralnych mamy możliwość definiowania dwóch różnych rodzajów wzorców: parametrycznych i nieparametrycznych.

Wzorce parametryczne są tworzone na podstawie statystyki pól treningowych z obrazu wielospektralnego, zaś wzorce nieparametryczne - na podstawie "obrazu przestrzeni cech" *(feature space image)*. Jest to obraz utworzony w specyficzny sposób, podobnie jak wykres, którego osie odpowiadają dwom kanałom spektralnym. Położenie każdego piksela obrazu na tym wykresie jest określone przez wartości tego piksela w odpowiednich kanałach. Można tworzyć takie wykresy (obrazy przestrzeni cech) dla dowolnych kombinacji kanałów. Na obrazach takich zaznacza się pola treningowe odpowiadające kategoriom terenu, które będą wzorcami nieparametrycznymi tych kategorii. Rozpoznanie jest możliwe dzięki wskaźnikowi połączenia obrazu cech przestrzennych z obrazem wielospektralnym.

Zasadnicza różnica w używaniu nieparametrycznych wzorców spektralnych polega na tym, że decyzje podejmowane w procesie klasyfikacji nie zależą od statystyki pikseli - piksele obrazu, które odpowiadają wartościom we wzorcu nieparametrycznym będą zaszeregowane do danej klasy. Może to być pomocne w polepszeniu dokładności klasyfikacji dla niektórych kategorii terenu (zwłaszcza tych, których wzorce parametryczne są rozbieżne). Tworzenie wzorców nieparametrycznych jest jednak procedurą wymagającą doświadczenia, ponieważ obraz cech przestrzennych jest trudny do interpretacji.

Utworzone wzorce spektralne można w programie ERDAS poddawać oszacowaniu w celu ich łączenia, usuwania lub zmiany nazwy. Program oferuje wiele możliwości szacowania wzorców spektralnych:

- wyświetlanie pikseli obrazu, które będą przypisane do danej klasy według reguły decyzyjnej równoległościanów; przy czym granice równoległościanów można definiować,

- obliczanie procentowego zaszeregowania pikseli z pól treningowych do wszystkich zdefiniowanych klas; teoretycznie pole treningowe powinno być w większości sklasyfikowane jako odpowiadająca mu klasa,
- wyświetlanie dla dowolnych wzorców spektralnych wykresów elips lub równoległościanów utworzonych na podstawie wartości średniej i odchylenia standardowego; pozwala to na oszacowanie rozróżnialności spektralnej wzorców,
- obliczanie statystycznych odległości pomiędzy wzorcami spektralnymi; na podstawie tych odległości można oszacować rozróżnialność wzorców, można też określić które kanały spektralne najlepiej wybrać do klasyfikacji,
- wyświetlanie histogramów wzorców spektralnych w dowolnych kanałach,
- wyświetlanie statystyki wzorców zawierającej wartości minimum, maximum, średnią, odchylenie standardowe oraz macierz kowariancyjną.

Właściwą klasyfikację według parametrycznych wzorców spektralnych można wykonać w ERDASIE jedną z trzech reguł decyzyjnych:

- najmniejszej odległości najszybsza metoda, wadą jej jest nie uwzględnianie rozbieżności klas, przez co skrajne piksele klasy o dużej rozbieżności są przyporządkowane do niewłaściwych klas (z bliższą wartością średnią),
- odległości Mahalanobis'a podobna do najmniejszej odległości, z tym, że uwzględnia rozbieżności klas przez zastosowanie macierzy kowariancyjnej,
- największego prawdopodobieństwa poszerzoną o regułę Bayesian, która daje możliwość zmiany współczynnika wagowego dla poszczególnych klas. Jest to najdokładniejsza, ale i najdłuższa z możliwych metod klasyfikacji w ERDASIE.

Równolegle z obliczeniem klasyfikacji obrazu można wygenerować "obraz odległości", który wyświetla dla każdego piksela wartość odległości od średniej danej klasy. Najjaśniejsze piksele tego obrazu, czyli piksele o największych odległościach są przeważnie źle sklasyfikowane.

Po wykonaniu klasyfikacji ERDAS daje dwie możliwości testowania jej dokładności:

- progowanie jest to proces mający na celu usunięcie pikseli źle sklasyfikowanych (nadanie im klasy = 0 "niesklasyfikowane"). Jest to możliwe na podstawie "obrazu odległości"
- narzędzie do porównania wyniku klasyfikacji z wiedzą o terenie (np. na podstawie map, zdjęć); efektem jest raport o procentowej dokładności klasyfikacji.

#### **3. Przykład klasyfikacji nadzorowanej wykonanej za pomocą pakietu IDRISI**

 Pierwszym etapem przed przystąpieniem do klasyfikacji była próba wybrania klas. W tym celu wykonano wiele kompozycji barwnych (234, 347, 245 i innych). Początkowo w oparciu o dostępne mapy topograficzne w skalach 1:200 000, 1:100 000 i 1:50 000 próbowano wydzielać następujące klasy: las iglasty, las liściasty, las mieszany, pola uprawne, łąki, pastwiska, sady, nieużytki, zabudowa zwarta, osiedla miejskie, zabudowa luźna, tereny przemysłowe, wysypiska, drogi, koleje, wody.

Już przy pierwszych próbach klasyfikacji metodą największego prawdopodobieństwa jak i najkrótszej odległości okazało się niemożliwe wydzielenie łąk od pastwisk czy nieużytków. Klasa obejmująca sady była również mało wiarygodna. Trudność stanowiło także sklasyfikowanie wysypisk śmieci. Przykładem może być wybranie pola treningowego na krakowskim wysypisku śmieci w Baryczy, które zostało ostatnio przysypane ziemią i w części rekultywowane co w efekcie doprowadziło do niewłaściwego sklasyfikowania większości łąk i pól jako wysypisk śmieci. W związku z tym w fazie początkowej zrezygnowano z klasy: pastwiska, sady, nieużytki, tereny przemysłowe i wysypiska. Natomiast klasę łąka podzielono na dwie części: łąka sucha i łąka wilgotna. W celu zilustrowania jednego z aspektów, które pojawiły się w trakcie wstępnej klasyfikacji przedstawiono Rys.4.1. Na tym rysunku pokazano wyniki dwóch klasyfikacji (mapaA i mapaB). Obie mapy są efektem klasyfikacji nadzorowanej przeprowadzonej w oparciu o 6 kanałów TM, różne były natomiast zbiory pól treningowych. Liczba pól treningowych w przypadku mapy A wynosiła - 20, a w przypadku mapy B - 22. Dodane zostały dwa pola treningowe, dla klasy pola uprawne, w części zachodniej. Jak widać na Rys.4.1 wpłynęło to w znaczący sposób na wynik klasyfikacji.

W drugiej fazie badań wykorzystano możliwość dwustopniowej kontroli efektu klasyfikacji. Mianowicie nie tylko przyjmowano wartości parametru  $\chi^2$  w celu określenia progowego prawdopodobieństwa, które jest stałe w całym procesie klasyfikacji dla wszystkich klas ale także wykorzystano możliwość uwzględnienia różnego prawdopodobieństwa występowania w obrazie różnych klas. Prawdopodobieństwo to można określić za pomocą mapy topograficznej albo wstępnych wyników klasyfikacji. Przyjęcie różnych wartości tego prawdopodobieństwa dla różnych klas może w sposób znaczący wpływać na wynik klasyfikacji. Przykładem na to może być porównanie obrazów po klasyfikacji przyjąwszy w pierwszym przypadku takie samo prawdopodobieństwo dla wszystkich klas (Rys.4.2. mapaA), a w drugim przypadku różne prawdopodobieństwo dla różnych klas (od 0.01% dla klasy - kolej do 46% dla klasy - pola uprawne), (Rys.4.2. mapaB). Metodą prób i błędów zdecydowano się ostatecznie na następujące prawdopodobieństwa dla klas:

- las iglasty 0.03,
- las liściasty 0.007,
- $\ln \frac{m}{\sqrt{2}}$  las mieszany  $0.04$ ,
- pola uprawne 0.46,
- łąki suche 0.09,
- łąki wilgotne 0.05
- zabudowa zwarta  $0.07$ ,
- tereny przemysłowe 0.06,
- zabudowa luźna  $0.19$ ,
- wody 0.002,
- tereny zdegradowane 0.08,
- kolej  $0.005$ .

Klasyfikację nadzorowaną przeprowadzono na 7 kanałach: 6 kanałów Landsata i obraz znormalizowanego indeksu wegetacji (NDVI = (TM4 - TM3)/(TM4 + TM3)). Klasyfikację przeprowadzono dwukrotnie: początkowo zakładając poziom ufności 0.005, czyli dla 7 obrazów przyjmując wartość parametru  $\chi^2 = 20.18$ ), (Rys.4.3), a potem wybierając opcję klasyfikacji wszystkich pikseli, (Rys.4.4).

Dla oceny różnic wyników klasyfikacji przeprowadzonej na 7 obrazach (6 kanałów Landsata TM + NDVI) i przeprowadzonej tylko na 6 kanałach TM sporządzono wykres , Rys. 4.9. Analizując ten wykres można sformułować następujący wniosek: dodanie do klasyfikacji kanału NDVI nie wpłynęło w sposób znaczący na wynik klasyfikacji. Uzupełnienie klasyfikacji o kanał NDVI mogłoby mieć prawdopodobnie dużo większe znaczenie gdybyśmy podjęli się bardziej szczegółowej klasyfikacji na poziomie pól uprawnych , względnie gdyby do dyspozycji był obraz wykonany w innej fazie fenologicznej roślinności. Podobnie różnice wynikające z przyjęcia parametru  $\chi^2$  dla poziomu ufności = 0.005 w porównaniu z wyborem opcji: klasyfikacja wszystkich pikseli nie wpłynęło w sposób znaczący na efekt klasyfikacji. Brak większych różnic pomiędzy opcją klasyfikacji wszystkich pikseli i podaniem parametru  $\chi^2$  był spowodowany przyjętym poziomem ufności. Przyjęcie większego poziomu ufności spowodowało oczywiście zwiększenie się obszaru niesklasyfikowanego. Przy dobrym wyborze pól treningowych nie ma chyba potrzeby zwiększania poziomu ufności, a zarazem zawężania rozkładu spektralnego charakteryzującego klasy. Powoduje to sztuczne przesunięcie pikseli do grupy pikseli niesklasyfikowanych podczas gdy przy wyborze np. opcji klasyfikuj wszystkie piksele zostaną one poprawnie sklasyfikowane, wziąwszy pod uwagę odpowiedni stopień generalizacji.

#### **4. Próba usunięcia zakłócającego wpływu topografii.**

Odrębnym zagadnieniem była próba usunięcia zakłócającego wpływu topografii. Topografia bowiem może w sposób znaczący zniekształcić dane teledetekcyjne. To znaczy, że zarejestrowany obraz powierzchni terenu o jednolitym pokryciu a urozmaiconej rzeźbie znacznie różni się od obrazu powierzchni terenu płaskiego, o takim samym pokryciu. Może to prowadzić do błędnej klasyfikacji. Celem korekcji topografii jest doprowadzenie korygowanego obrazu do postaci jaka byłaby gdyby teren był płaski. Do tej pory nie została opracowana uniwersalna metoda usuwania efektu topografii z obrazów satelitarnych.

Sam problem usuwania efektu topografii z obrazów satelitarnych jest złożony. Po pierwsze podstawą jest znajomość funkcji przestrzennego rozkładu promieniowania odbitego (BRDF - Bidirectional Reflectane Distribution Function) dla różnych typów pokrycia terenu. Funkcja ta ma inną postać np. dla pól uprawnych, a inną dla lasów. W celu korekcji topografii musimy znać co najmniej przybliżony typ rozpraszania danego typu pokrycia terenu tzn. czy jest to rozpraszanie dyfuzyjne (zgodne z prawem Lamberta), czy wsteczne, czy też przednie. Konkretne określenie typu rozpraszania jest zagadnieniem bardzo trudnym. Prace nad tworzeniem teoretycznych modeli BRDF trwają już od wielu lat, [Cierniewski J. 1991, Emslie, A.G., Aronson, J.R., 1972, Hapke, B. 1963b, Kimes, D.S., Kirchner, J.A. 1981Torrance, K.E., Sparrow, E.M. 1967], ale do tej pory nie opracowano uniwersalnego modelu, który zalecany byłby do wstępnej korekcji obrazów satelitarnych ze względu na topografię. Następnym problemem jest samo praktyczne przeprowadzenie korekcji. Częstym zarzutem do metod korekcji danych teledetekcyjnych dla potrzeb klasyfikacji założywszy różną postać BRDF dla różnych typów pokrycia jest fakt, że już *a'priori* musimy znać typ użytkowania terenu. Zarzut ten nie jest w pełni zasadny, bowiem przybliżony typ pokrycia terenu można określić na podstawie wstępnej "zgrubnej" klasyfikacji wydzielając np.: lasy, obszary użytkowane rolniczo, obszary zabudowane i wody. Na tej podstawie można wygenerować 4 obrazy korekcji efektu topografii, inny dla lasów, zakładając np. wsteczny typ odbicia, inny dla obszarów rolniczych zakładając np. dyfuzyjny typ odbicia, a jeszcze inny dla wody czy obszarów zabudowanych. Na tej podstawie można skorygować oryginalne obrazy satelitarne odrębnie dla różnych typów pokrycia terenu. Procedurę taką można przeprowadzić dla wszystkich kanałów spektralnych, zakładając ewentualnie zmienność typu rozpraszania w zależności od długości fali. Tak skorygowane obrazy mogą być przedmiotem powtórnej, bardziej szczegółowej klasyfikacji.

#### **4.1. Próba korekcji rzeczywistego obrazu satelitarnego.**

Pierwszym etapem korekcji rzeczywistego obrazu satelitarnego jest obliczenie, na podstawie cyfrowego modelu terenu dla każdego piksela kąta nachylenia i ekspozycję powierzchni terenu. Można to przeprowadzić na podstawie np. pakietu IDRISI. Następnym etapem jest obliczenie kąta zenitalnego i azymutu kierunku oświetlenia powierzchni poziomej na podstawie szerokości i długości geograficznej badanego terenu, daty i godziny wykonania zobrazowania. Następnie należy obliczyć dla każdego piksela kąt zenitalny i azymut kierunku oświetlenia na podstawie nachylenia i ekspozycji, a także kąta i azymutu oświetlenia powierzchni horyzontalnej. Znając dla każdego piksela warunki oświetlenia i przy znajomości typu rozpraszania można wygenerować obraz współczynnika korekcji.

Korekcję topografii przeprowadzano różnymi metodami, założywszy różne typy rozpraszania. Wstępnie skorygowane obrazy poddawano klasyfikacji. Przedmiotem testu były okolice Lasku Wolskiego ok. 2 km na zachód od centrum Krakowa. Analizowany obszar charakteryzuje się kątami nachylenia powierzchni w granicach 0 do 28 stopni, a kąt iluminacji ze względu na różne ekspozycje i nachylenia zboczy może zmieniać się w dniu rejestracji w granicach od 30 do 68 stopni. Las Woski jest wypiętrzeniem, o znacznych lokalnych deniwelacjach terenu, z rozcięciem w części środkowej o kierunku południowy zachód - północny wschód. Kompleks Lasu Wolskiego jest głównie liściasty, a różnice w obrazie wynikają prawdopodobnie z różnicy topografii; partie o ekspozycjach północnych są ciemniejsze niż partie o ekspozycjach południowych. Na rysunku Rys.4.5 przedstawiono wyniki klasyfikacji obrazu przeprowadzonej na podstawie wstępnie, w różny sposób skorygowanych obrazów. Dla celów ilustracyjnych wybrano dwa sposoby korekcji tzn. korekcję, założywszy wsteczny model rozpraszania i korekcję w oparciu o dyfuzyjny (lambertowski) model rozpraszania. Analizując efekty powyższych korekcji i wyniki klasyfikacji można zauważyć, że :

• Korekcja obrazu zgodnie z prawem Lamberta powoduje nadkorekcję zboczy północnych: jest to zgodne z danymi literaturowymi, [Smith, J.A. i in. 1980], w których podaje się nawet, że w przypadku kiedy kąty nachylenia terenu przekraczają 25 stopni albo lokalne zenitalne kąty oświetlenia przekraczają 45 stopni lepiej jest w ogóle nie korygować wpływu topografii niż korygować go metodą Lamberta,

• wydaje się, że korekcja wykorzystująca założenie, że obiekt charakteryzuje się wstecznym typem rozpraszania jest lepsza (nie powoduje nadkorekcji zboczy północnych).

Przedstawione wyniki badań nad korekcją topografii są wstępne i stanowią przyczynek do dalszych badań. Planowane są bowiem dalsze badania na ten temat obejmujące zarówno laboratoryjne badanie BRDF jak i wykorzystanie jej do radiometrycznej korekcji obrazu ze względu na wpływ topografii terenu.

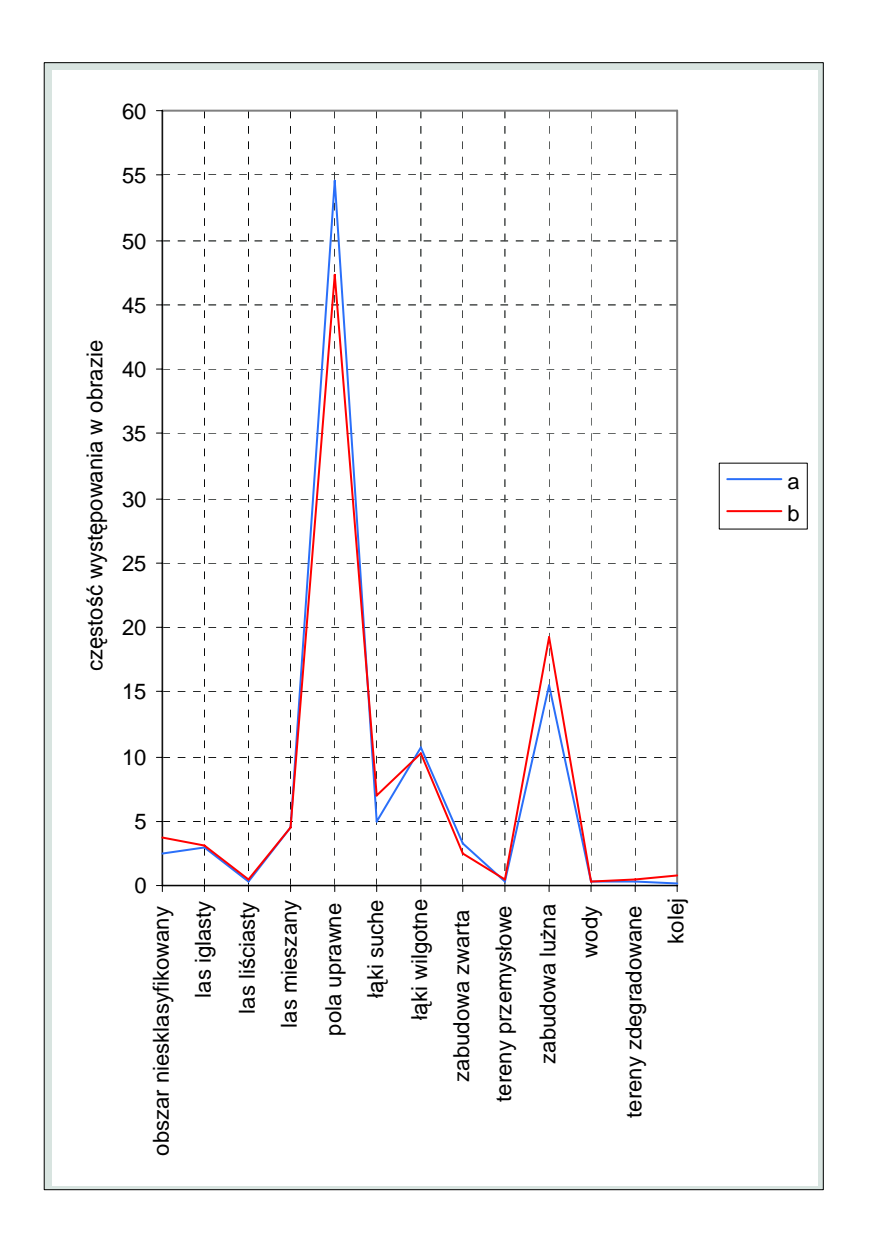

Rys. 4.9. Porównanie wyników klasyfikacji:

- a 6 kanałów TM,
- b 7 kanałów (6 kanałów TM i NDVI).

## **5. Podsumowanie**

 Celem wykonanych prac było przeprowadzenie klasyfikacji różnymi metodami i za pomocą różnych systemów GIS. W pierwszej części przedstawiono wybrane opcje procedur klasyfikacyjnych w trzech pakietach: IDRISI, GRASS i ERDAS. Niewątpliwie największe możliwości klasyfikacyjne daje ERDAS. Na uwagę zasługuje szczególnie możliwość wyboru wzorców nieparametrycznych, duża interaktywność w trakcie wyboru i analizy kla syfikacyjnych. wzorców klas i pól treningowych, a także możliwość wyboru różnych metod

Pakiet IDRISI posiada mniej możliwości w porównaniu z ERDAS-em, nie ma np. poz ostawia sposób komunikacji z użytkownikiem w trakcie wyboru i analizy pól treningowych. Natomiast jeśli chodzi o same metody klasyfikacyjne to IDRISI umożliwia wielowariantową klasyfikację różnymi metodami. możliwości tworzenia wzorców nieparametrycznych. Poza tym wiele do życzenia

GRASS jest może najuboższy pod względem metod klasyfikacyjnych tzn. klasyfikację można przeprowadzać jedynie metodą największego prawdopodobieństwa, co jednak w iększości przypadków jest wystarczające. Na uwagę zasługuje dobra interaktywna w współpraca użytkownika z pakietem. Zaletą jest również niewątpliwie fakt, że jest on bezpłatnym, ogólnie dostępnym programem, który można pozyskać z sieci *internet*.

 trakcie praktycznego wykonywania klasyfikacji nasuwały się różnorodne wnioski, W najbardziej istotne są może następujące:

- 1. Najlepsze wyniki klasyfikacji uzyskiwano metodą największego prawdopodobieństwa.
- spe ktralnym jak i przestrzennego ich rozmieszczenia w obrazie. 2. Bardzo istotny dla przebiegu klasyfikacji jest wybór pól treningowych i to w sensie
- poniżej którego piksele zostają niesklasyfikowane, a także wagowania poszczególnych 3. Znaczący wpływ na wynik klasyfikacji ma określanie progowego prawdopodobieństwa klas poprzez podanie prawdopodobieństwa występowania dalej klasy.

Elementy liniowe (drogi, koleje itp.), widoczne na kompozycjach barwnych "giną" w klasyfikacji wykorzystano możliwość wzbogacenia wyniku klasyfikacji danymi trakcie klasyfikacji i są jedynie czytelne np. poprzez zabudowę. W celu polepszenia efektu wektorowymi uzyskanymi w procesie dygitalizacji map topograficznych, (Rys. 4.8).

Odrębnym zagadnieniem było badanie wpływu topografii na wynik klasyfikacji i próba jego przeds tawić dwa generalne wnioski: usunięcia. Prace nad tym zagadnieniem są przedmiotem odrębnych badań. W niniejszej publikacji przedstawiono wyniki wstępnych badań na ten temat. W podsumowaniu można

urozmaiceniu morfologicznym, charakteryzujących się dość dużymi nachyleniami powierzchni terenu, ale nie koniecznie typowo górzystego. 1. Wpływ topografii na wynik klasyfikacji jest znaczący dla obszarów o znacznym 2. Nie należy korygować obrazów, zakładając najprostszy i najbardziej popularny, dyfuzyjny (lambertowski) model rozpraszania w przypadku kiedy nachylenia terenu przekraczają 25 stopni lub lokalne kąty zenitalne oświetlenia są większe niż 45 stopni.

#### **Bibliografia**

- Cierniewski J., 1991. *Specular diffuse model of soil bidirectional reflectance in the visible and near-infrared range -* Remote Sensing of Enviromnet,
- Civco, D.L., 1989. *Tpographic Normalization of Landsat Thematic Mapper Digital Imagery.* Photogrammetry Engineering and Remote Sensing, 55 ( 9 ): 1303-1309.
- Colby, J.D., 1991. Topographic Normalization in Rugged Terrain. Photogrammetry Engineering and Remote Sensing, 57 ( 5 ): 531-537.
- Colwell, R.N., 1982. *Manual of Remote Sensing, American Society of Photogrammetry and* Remote Sensing.
- Eastman J.,R., 1992. IDRISI Technical Reference. Clark University, Graduate School of Geography, Worcester, USA.
- Emslie, A.G., Aronson, J.R., 1972. *Spectral Reflectance and Emittance of Particulate Materials. 1: Theory.* Applied Optics, 12 ( 11 ): 2563-2572.
- Hapke, B.W., 1963. A Theoretical Photometric Function for the Lunar Surface. Journal of Geophysical Researc h, 68 (15):4571 -4586
- Hejmanowska B., 1992. Topographic correction of the remote sensing data. XVII Congress, ISPRS Washington, CommisionII , 43-51.
- Kimes, D.S., Kirchner, J.A., 1981. *Modelling the Effects of Various Radiant Transfer in* Mountains Terrain on Sensor Response. IEEE Transactions on Geoscience and Remote Sensing, GE-19 (2): 100-107.
- Kraus K.,1990 *Fernerkundung,* Ümler/Bonn,
- Mather P.M.,1987 *Computer Processing of Remotely-Sensed Images*, John Wiley & Sons,
- *h*  Popławski Z., Zawiła-Niedzwiedzki T., 1989. *Ocena przydatności zdjęć satelitarnyc ska wykonanych skanerem TM do analizy wybranych elementów środowi geograficznego ,* Prace IGiKu Nr 1-2, tom XXXVI,
- Torrance, K.E., Sparrow, E.M., 1967. *Theory for off-Specular Reflection From Rouglued Surfaces.* Journal of the optical society of America, 57: 1105-1114.
- Sabins, JR., F.F., 1987. *Remote Sensing principle and interpretations*, W.H. Freemann and Company, New York.
- Sitek Z.,1992 *Zarys teledetekcji lotniczej i satelitarnej* Skrypty uczelniane AGH 1239, Kraków,

Smith, J.A., Lin, T.L., Ranson, K.J., 1980. The Lambertian Assumption and Landsat Data. Photogrammetry Engineering and Remote Sensing, 46 (9): 1183-1189.

Westervelt J.,1991 - *Introduction to GRASS -, Grass Inter -* Agency Steering Committee*,* 

ERDAS Field Guide, 1991, ERDAS Inc.

#### **SUPERVISED CLASSIFICATION - TEST FOR TOPOGRAPHICAL EFFECT CORRECTION practical considerations, examples.**

#### **Summary**

In the paper the results of supervised classification for different set of trening areas using three GIS systems: IDRISI, GRASS and ERDAS are presented. At the beginnig the possibilites of each system were presented. Classification based on LANDSAT TM images recorded on 28th of September 1992 was performed. The area, 40x40 km with Cracow in the enter was tested. About 100 different classification examples for different sampling areas cwere made. These areas were chosen on topographical maps in the scales: 1:200 000, 1:100 000 and 1:50 000. The following classes were delivered: coniferous, decideous and mixed forest, scrub and bruschland, cropland and pasture, grassland, hight-density and mediumdensity residential areas, industrial areas, degradeted areas, water.

Maximum likehood , minimum distance and parellpipe methods were applied. The best results were obtained from maximum likehood method. In this procedure we can choose probability of pixels exclusion from any class. It can be specified with the aid of a Chi-Squared Distribution. Besides, the procedure allows for the incorporation of *a' priori*  knowledge of the probabilities that any pixel belongs to a given class. All the possibilities were tested, some results are presented in graphical form (Fig.4.3, Fig.4.4, Fig. 4.6, Fig. 4.7). Classification data were also enriched by NDVI channel (TM4 - TM3)/(TM4 + TM3). It can be stated that:

1. The results of classification on the base of 6 TM channels and on the base of 6 TM channels and NDVI were not considerable different; they could be probabely more different when we would distinguish more specific classes in agriculture.

2. The training areas for each class should be unifomly distributed on the image, (Fig. 4.1). 3. The classification results were strongly affected by influence of *a' priori* probabilities that any pixel belongs to a given class, (Fig. 4.2); it should be used very carefully. The three methods of removing the topographical effect influence on classification results were considered and tested..

A small decideus forest area (slope 0-28 degrees, iluminations zenit angle: 30-68 degrees) were used for the experiments. Diffuse, back and forwards scattering method was tested. The following conclusions can be drawn:

1. Correction with the diffuse, Lambert's method induced over-correction of north exposures (Fig. 4.5); It is agreed with the literature data.

2. The backscattering method seems to be the better to remove topographical effect from image for decideous forest .